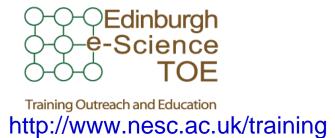

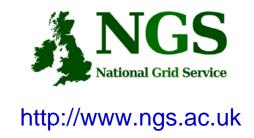

# NGS in the future: emerging middleware

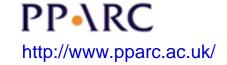

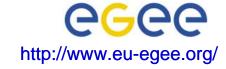

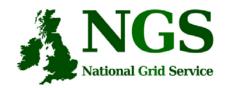

## Policy for re-use

- This presentation can be re-used for academic purposes.
- However if you do so then please let <u>training-support@nesc.ac.uk</u> know. We need to gather statistics of re-use: no. of events, number of people trained. Thank you!!

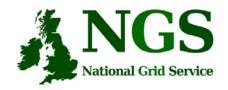

### Goal of talk

- The NGS is running a production service
- Different middleware may be deployed in the future.
- The talk seeks to outline some of the possibilities and contexts for that future

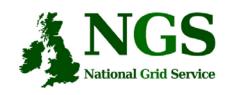

# NGS middleware evolution

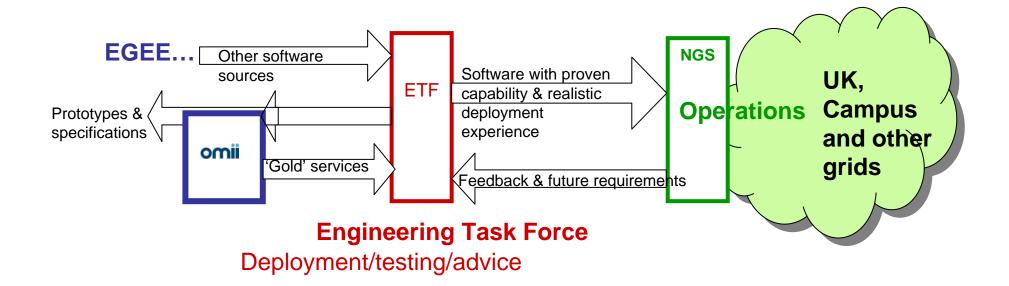

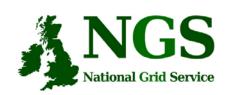

### Outline of Current Status

- Middleware recently deployed
  - Portal v2
  - INCA monitoring: <a href="http://inca.grid-support.ac.uk/">http://inca.grid-support.ac.uk/</a>
  - Windows access gsissh
- Being prepared for possible deployment
  - Resource broker
  - VOMS
- Under assessment / observation
  - middleware from EGEE
  - OMII-UK middleware
  - GT4
- Under development
  - Shibboleth integration AuthN, AuthZ for UK
  - Portal

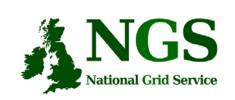

## EGEE Resource broker

- (This is NOT the SRB!!!)
- Current NGS middleware comprises toolkits inviting development of higher level services
- On the current NGS we have
  - GRAM to submit jobs
  - Information service resources available, state of queues...
- The RB will take the work out of deciding where to run a job
  - Submit job to the grid, not a specified "compute element"
- Challenge delaying RB deployment:
  - RB is tightly coupled to rest of EGEE middleware

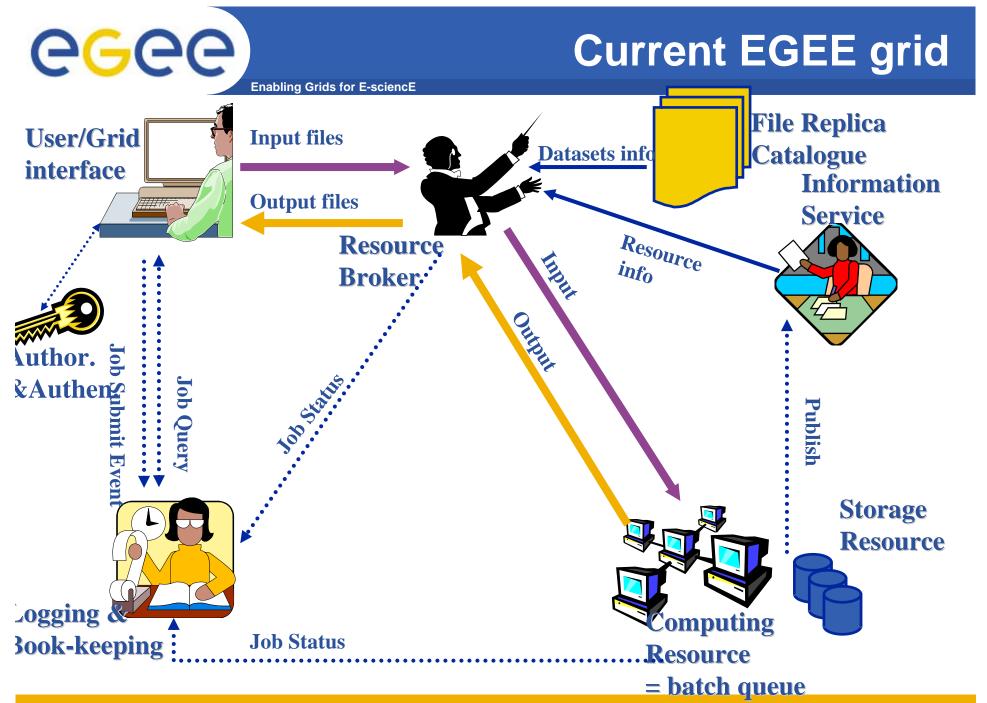

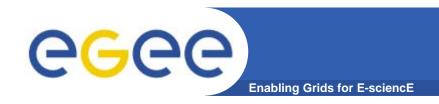

#### EGEE is ...

- EU-funded project that has established the largest multi-VO production grid in the world!
- What's happening now? <a href="http://gridportal.hep.ph.ic.ac.uk/rtm/">http://gridportal.hep.ph.ic.ac.uk/rtm/</a>

What resources are connected?
 <a href="http://goc.grid-support.ac.uk/gridsite/monitoring/">http://goc.grid-support.ac.uk/gridsite/monitoring/</a>

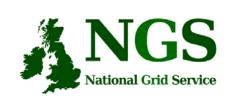

## EGEE Resource broker

- Job Description Language file: describes resources needed by a job
- Commands analogous to GT2:
  - glite-job-submit <jdl filename>
  - glite-job-status <job-id>
  - glite-job-get-output <job-id>

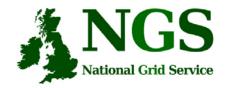

## Example

- glite-job-submit myjob.jdl
  - Myjob.jdl
    - JobType = "Normal";
    - Executable = "\$(CMS)/exe/sum.exe";
    - InputSandbox = { "/home/user/WP1testC", "/home/file\*", "/home/user/DATA/\*" };
    - OutputSandbox = {"sim.err", "test.out", "sim.log"};
    - Requirements = other. GlueHostOperatingSystemName == "linux" && other.GlueCEPolicyMaxCPUTime > 10000;
    - Rank = other.GlueCEStateFreeCPUs;

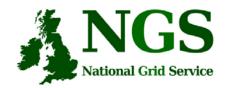

### More about the RB

- To try using EGEE middleware:
  - GILDA is a dissemination grid running the EGEE middleware
  - Go to the demo site: <a href="https://grid-demo.ct.infn.it/">https://grid-demo.ct.infn.it/</a>

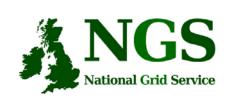

# Resource broker - summary

- The resource broker receives a job description in JDL
- It chooses a batch queue for job submission, using the information services

• Its an example of the higher services that can be deployed for the NGS, built upon the current toolkits

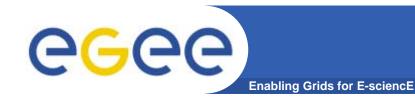

## VOMS: 2<sup>nd</sup> generation of VO management

#### **Before VOMS**

- User is authorised as a member of a single VO
- All VO members have same rights
- Gridmapfiles are updated by VO management software: map the user's DN to a local account
- grid-proxy-init

#### **VOMS**

- User can be in multiple VOs
  - Aggregate rights
- VO can have groups
  - Different rights for each
    - Different groups of experimentalists
    - •
  - Nested groups
- VO has roles
  - Assigned to specific purposes
    - E,g. system admin
    - When assume this role
- Proxy certificate carries the additional attributes
- voms-proxy-init

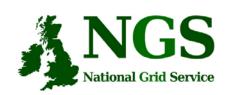

# EGEE- NGS interoperability

- EGEE Creating international grid infrastructure
- Important to NGS to interoperate with EGEE collaborations cross national boundaries!
- 3 potential levels of interoperability
  - Application (P-GRADE for example)
  - Grids jobs submitted to one grid potentially run on another
  - Service services from one stack deployable on another
- 1 level is possible today application level

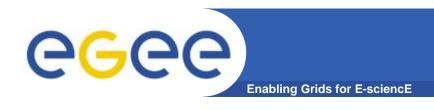

#### Natural continuation of EGEE

- Expanded consortium
- Emphasis on providing an infrastructure
  - → increased support for applications
  - → interoperate with other infrastructures
  - → more involvement from Industry

SA: service activities

- establishing operations

NA: network activities

- supporting VOs

JRA: "joint research activities"

- e.g. hardening middleware

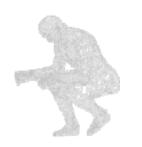

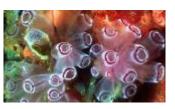

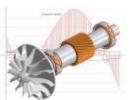

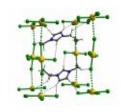

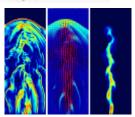

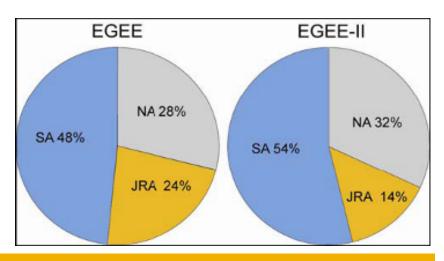

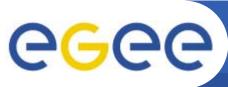

#### **EGEE-II: Expertise & Resources**

**Enabling Grids for E-sciencE** 

- More than 90 partners
- 32 countries
- 12 federations
- → Major and national Grid projects in Europe, USA, Asia

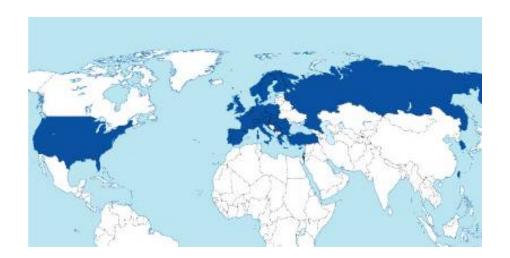

- + 27 countries through related projects:
  - BalticGrid
  - SEE-GRID
  - EUMedGrid
  - EUChinaGrid
  - EELA

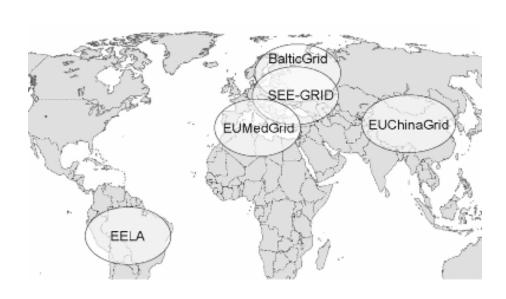

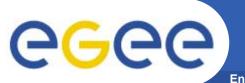

### Related Projects

**Enabling Grids for E-sciencE** 

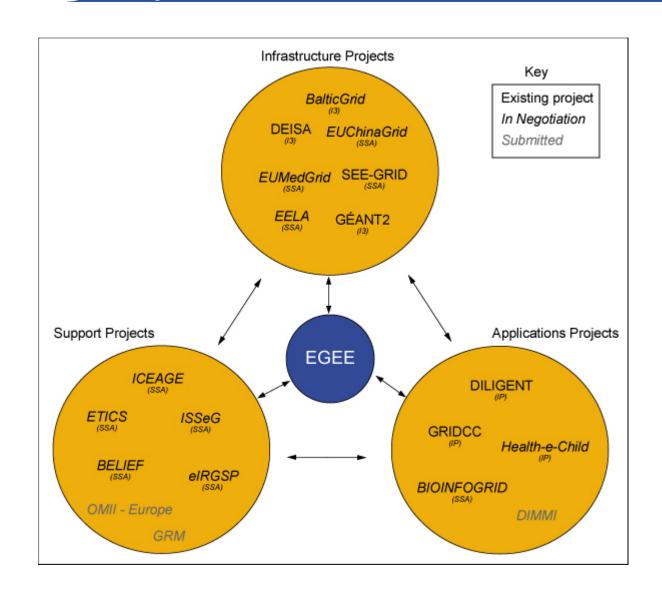

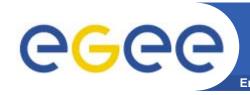

# Related projects: infrastructure, education, application

| Name           | Description                                                                              |
|----------------|------------------------------------------------------------------------------------------|
| BalticGrid     | EGEE extension to Estonia, Latvia, Lithuania                                             |
| EELA           | EGEE extension to Brazil, Chile, Cuba, Mexico, Argentina                                 |
| EUChinaGRID    | EGEE extension to China                                                                  |
| EUMedGRID      | EGEE extension to Malta, Algeria, Morocco, Egypt, Syria, Tunisia, Turkey                 |
| ISSeG          | Site security                                                                            |
| eIRGSP         | Policies                                                                                 |
| ETICS          | Repository, Testing                                                                      |
| BELIEF         | Digital Library of Grid documentation, organisation of workshops, conferences            |
| BIOINFOGRID    | Biomedical                                                                               |
| Health-e-Child | Biomedical – Integration of heterogeneous biomedical information for improved healthcare |
| ICEAGE         | International Collaboration to Extend and Advance Grid Education                         |

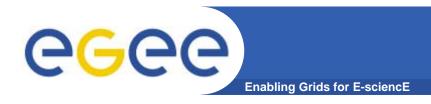

#### **EU** initiatives

- EGEE is cooperating with many projects.... Including:
- OMII-Europe <a href="http://www.omii-europe.com/">http://www.omii-europe.com/</a>
  - Amongst goals: Applications can be deployed and run on multiple grid environments through adherence to common services
    - Not required to develop different solutions for different grids
- ETICS <u>www.eu-etics.org</u>
  E-infrastructure for Testing, Integration and Configuration of Software
  - Mission: Provide a generic service that other projects can use to efficiently and easily build and test their grid and distributed software.
    - Set up the foundations for a certification process to help increasing the quality and interoperability of such software

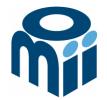

# OMII-UK: Open Middleware Infrastructure Institute

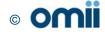

## Building e-Research

Research Pilot Early Routine adopters production

Researchers are not funded to provide production quality software for others to use

OMII-UK exists to help bridge this gap!

# Open Middleware Infrastructure Institute

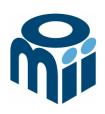

To be a leading provider of reliable interoperable and open-source Grid middleware components services and tools to support advanced Grid enabled solutions in academia and industry.

- Formed University of Southampton (2004)
  - Focus on an easy to install e-Infrastructure solution
  - Utilise existing software & standards
- Expanded with new partners in 2006
  - OGSA-DAI team at Edinburgh
  - myGrid team at Manchester

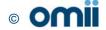

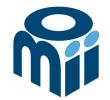

### **Activity**

- By providing a software repository of Grid components and tools from e-science projects
- By re-engineering software, hardening it and providing support for components sourced from the community
- By a managed programme to contract the development of "missing" software components necessary in grid middleware
- By providing an integrated grid middleware release of the sourced software components

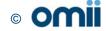

### The Managed Programme:

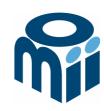

- Integrated with the OMII Distribution
  - OGSA-DAI (Data Access service)
  - GridSAM (Job Submission & Monitoring service)
  - Grimoires (Registry service based on UDDI)
  - GeodiseLab (Matlab & Jython environments)
  - FINS (Notification services using WS-Eventing)
- Delivering into the repository
  - BPEL (Workflow service)
  - MANGO (Managing workflows with BPEL)
  - FIRMS (Reliable messaging)

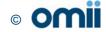

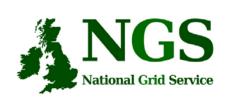

# OMII-UK and the NGS

**Some** elements of OMII-UK managed programme and MyGrid are at this "VO-specific" level

Potential for use of OMII-UK middleware to invoke NGS to provision services

NGS provides resources that can be invoked from WS-I and WS-RF services.

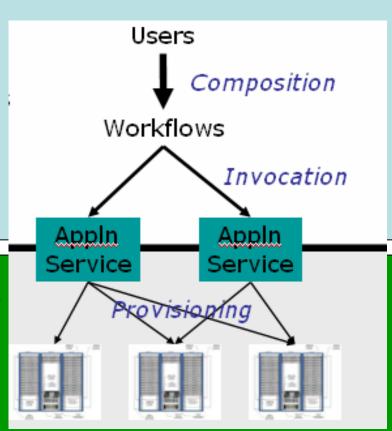

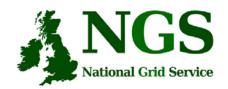

## Longer-term future

• Interoperability with OMII-Europe

• NextGrid

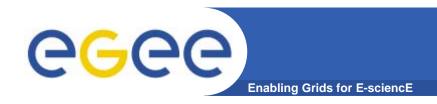

#### **EU** initiatives

- EGEE is cooperating with many projects.... Including:
- OMII-Europe <a href="http://www.omii-europe.com/">http://www.omii-europe.com/</a>
  - Amongst goals: Applications can be deployed and run on multiple grid environments through adherence to common services
    - Not required to develop different solutions for different grids
- ETICS <u>www.eu-etics.org</u>
  E-infrastructure for Testing, Integration and Configuration of Software
  - Mission: Provide a generic service that other projects can use to efficiently and easily build and test their grid and distributed software.
    - Set up the foundations for a certification process to help increasing the quality and interoperability of such software

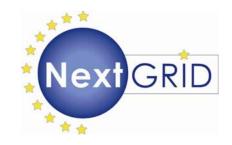

### NextGRID: Next Generation Grids

Stephen Davey, NeSC, UK

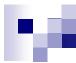

### **NextGRID Project**

- 11M€ EU FP6 project; 3 years starting September 2004.
- 22 partners, some industrial, some academic.
- Developing Architecture for Next Generation Grids.
- Research and exploration project: A 5-10 year lookout.

·· T ·· Systems ·

#### www.nextgrid.org

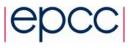

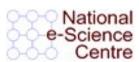

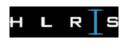

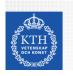

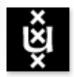

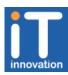

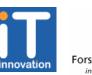

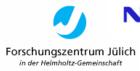

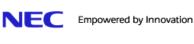

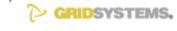

First Derivatives

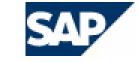

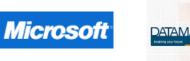

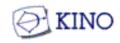

FUĴITSU

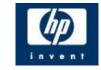

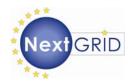

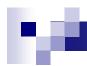

### **NextGRID Project Vision**

- Business focus
  - ☐ Grids Applicable to Industry
  - □ Inter Enterprise Grids
- SLAs & QoS (not just best effort).
- Basis in Standards (for interoperability & stability).

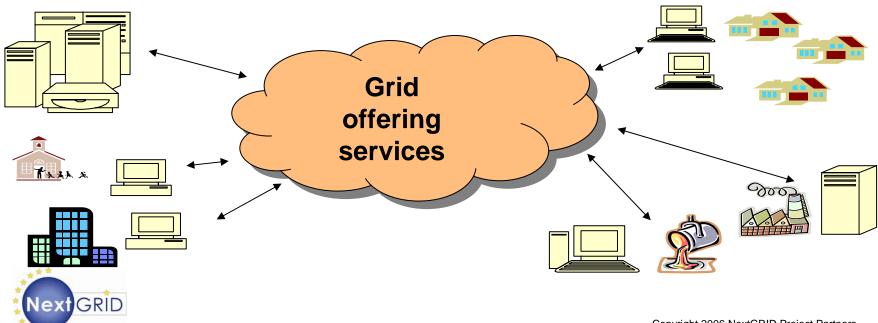

### **NextGRID Architecture Interactions**

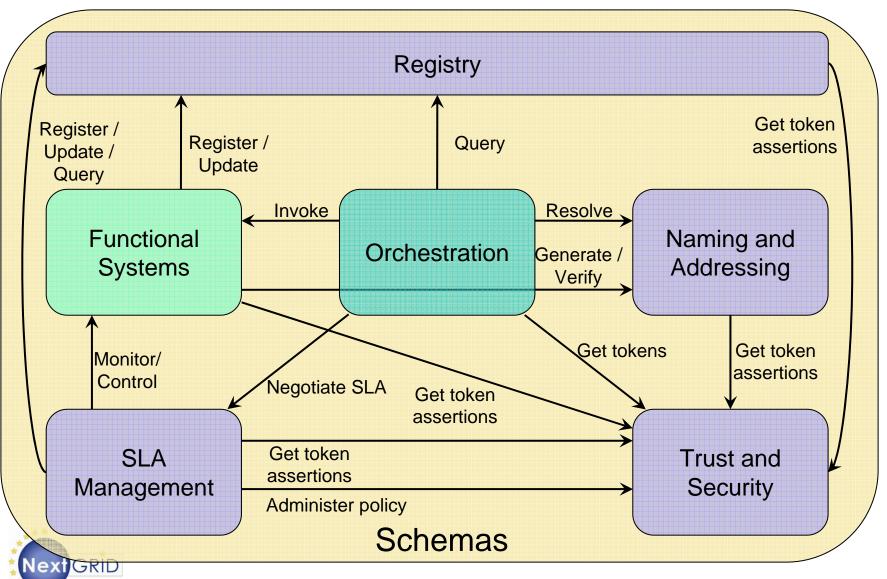

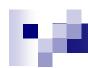

### Focus areas & Challenges

- Service Level Agreements
  - Establishing SLAs & negotiation
  - □ Evaluation and monitoring; Quality of Service
  - □ Aftermath; Accounting, billing, dissolution
- Workflows (across domains)
- Security
  - Security and operational integrity are critical
  - □ Dynamic trust establishment
  - Multiple security mechanisms
  - □ Process-based authorization
- Data

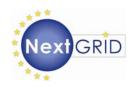

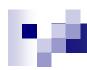

### **Application Examples & Experiments**

- NextGRID reference applications from WP7 focus on 3 primary developments from the areas:
  - □ Financial modelling
    - Implied Volatility
    - Derivatives Pricing
  - □ Digital media production
    - On-demand video rendering
  - Supply chain management
- Challenges are manifested in these applications and resolved by the NextGRID experiments.
- Key components being developed and evaluated.

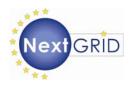

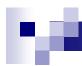

### **NextGRID Architecture White Paper**

- Presents the NextGRID Vision and Technical Challenges, plus future work of the project
- Architectural Principles
  - □ Dynamics, Composition, Infrastructure
  - □ NextGRID Generalized Specifications and Profiles

http://www.nextgrid.org/download/publications/NextGRID\_Architecture\_White\_Paper.pdf

#### Contributors & Acknowledgments. Particular thanks to:

- Malcolm Atkinson (NeSC), David Snelling (Fujitsu), Bryce Mitchell (BT)
- NextGRID Architecture WP1 & many others

www.nextgrid.org

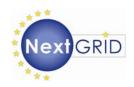

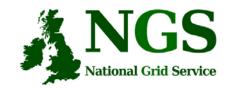

## Summary

- Middleware recently deployed
  - Portal v2
  - INCA monitoring: <a href="http://inca.grid-support.ac.uk/">http://inca.grid-support.ac.uk/</a>
- Being prepared for deployment
  - Resource broker
- Under assessment / observation
  - middleware from EGEE
  - OMII middleware
  - GT4
- Under development
  - Shibboleth integration
- Long-term
  - NextGrid